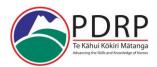

# Assessing an ePortfolio: Guide

Please use Chrome, Firefox, or Edge Browser on your computer when accessing Mahara ePortfolio, and not Internet Explorer.

#### Key:

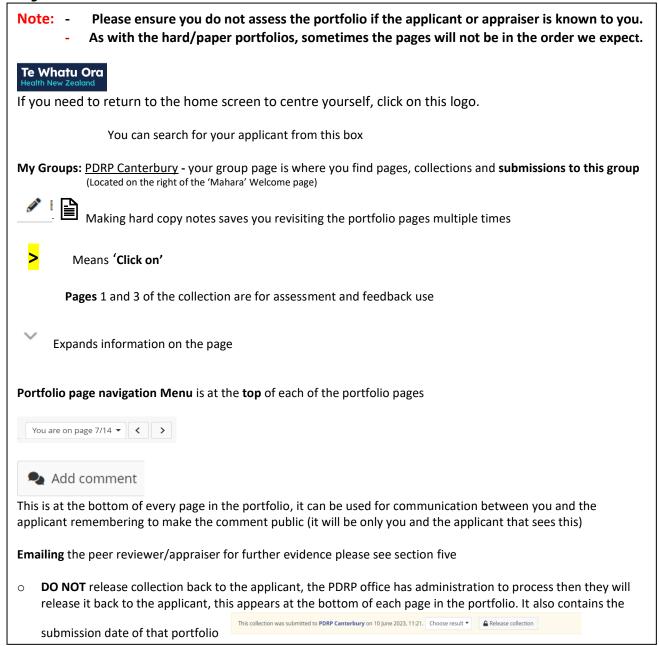

#### **Need to Contact Us?**

PDRP@cdhb.health.nz

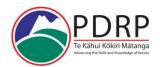

## **ePortfolio Guide for Assessors**

Te Kahui Kokiri Matanga PDRP Waitaha Canterbury

| Locate and Join:        |                                                                                                    |
|-------------------------|----------------------------------------------------------------------------------------------------|
| a PDRP programme        | Hamburger menu > engage > Groups (Only need to do this once for your home region)                                                                                                  |
| group:                  | Groups page                                                                                                    |
| (only need to do this   | ○ in 'Search: (all my groups)' × > 'All Groups' (at bottom of list)                                                                                                    |
| once, unless you change | ○ 'Group category' ' > 'Te Waipounamu' > 'Search'                                                                                                    |
| regions)                | Locate the Geographical region e.g. 'PDRP Canterbury'                                                                                                    |
|                         | > '+ Join this group' (you only need to join the group once)                                                                                                    |
|                         | Scroll down to see 'pages shared with the group' and 'collections shared with this                                                                                                 |
|                         | group                                                                                                    |
| Allocation of an e-     | The Regional PDRP administration team will allocate you an ePortfolio to assess via                                                                                                |
| portfolio to assess:    | email.                                                                                                    |
|                         | Please ensure you do not know the nurse you have been allocated. If so email the                                                                                                   |
|                         | team to request another ePortfolio.                                                                                                    |
|                         | Your status on Mahara usually will be 'member', once you have been allocated an                                                                                                    |
|                         | ePortfolio to assess the status will be changed to 'tutor'                                                                                                    |
|                         | When you have completed all the ePortfolios allocated to you the status will be                                                                                                    |
|                         | changed back to 'member'                                                                                                    |
|                         | o Privacy disclaimer – whilst your status is tutor you may receive emails informing you                                                                                            |
|                         | of a submission of an ePortfolio, can you please just delete these emails.                                                                                                    |
| Location of a           | Te Whatu Ora                                                                                                    |
| Collection:             | Te Whatu Ora  Health New Zealand  to take you to the 'Mahara welcome' page                                                                                                    |
|                         | There are two ways of locating a collection                                                                                                    |
|                         |                                                                                                    |
|                         | Hamburger menu > Share > shared with me <b>OR</b> just click on the search box and                                                                                                 |
|                         | enter the applicants name                                                                                                    |
|                         | Search for people Q                                                                                                    |
|                         | The applicants profile page will appear and link to their portfolio                                                                                                    |
|                         | > on this link and you will go to page one of their collection                                                                                                    |
|                         | o If the name does not take you to their profile page OR the profile page appears but                                                                                              |
|                         | no portfolio link                                                                                                    |
|                         | <ul><li>&gt; Mahara (right in green ribbon)</li></ul>                                                                                                    |
|                         | > the group you are an assessor in (i.e. PDRP Canterbury – right of screen)                                                                                                    |
|                         | <ul> <li>Scroll down to the heading submissions to this group</li> </ul>                                                                                                    |
|                         | You will need to search in the group page by page for the applicant's name.                                                                                                    |
|                         | Once name located                                                                                                    |
|                         | o > on this link and you will go to page one of their collection                                                                                                    |
| Assessing the           | Check submission date at the bottom of the page in the portfolio or on the email                                                                                                   |
| collection (portfolio): | from the PDRP office                                                                                                    |
|                         | o To move through the portfolio, use the navigation menu located at the top right of                                                                                               |
|                         | each of the pages in the collection                                                                                                    |
|                         |                                                                                                    |
|                         | <ul> <li>Remembering sometimes the nurse changes the order of the pages</li> <li>Page 1 and 3 is for assessor use. Page 2 office use only. Page 4 title page. (Usually)</li> </ul> |
|                         | Page 5 Domain One starts.                                                                                                    |
|                         | <ul> <li>When beginning to assess get into the habit of checking every page for any download</li> </ul>                                                                            |
|                         | documents or comments (in the comments box) at the bottom of each page.                                                                                                    |
|                         | (sometimes documents are not where you might think they would be)                                                                                                    |
|                         | The Nurses Declaration <u>usually</u> located on the last page of the collection, <b>check this</b>                                                                                |
|                         | first for sign off                                                                                                    |
|                         | Scan each page to check for documents which may be attached                                                                                                    |
|                         | o i.e. APC                                                                                                    |

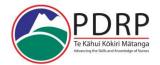

## **ePortfolio Guide for Assessors**

Te Kahui Kokiri Matanga PDRP Waitaha Canterbury

| 1                                                                                         |                                                                                                    |
|-------------------------------------------------------------------------------------------|----------------------------------------------------------------------------------------------------|
|                                                                                           | o >on the arrow to the right of the attachment to open it                                                                                                    |
|                                                                                           | <ul> <li>Ensure PD hrs, quality docs, teaching plans etc are verified as you would do in a paper<br/>portfolio</li> </ul>                                                                                                    |
|                                                                                           | <ul> <li>To get the 'feel for navigation' of a collection a suggestion is to work backwards<br/>through the pages to check manager sign off/details/preceptor details (if applicable),<br/>APC, PD Hrs, Practice Hours, etc are in the collection</li> </ul>                                                                                                    |
|                                                                                           | <ul> <li>Then begin reading through the domains and reflections.</li> <li>Making notes as you would re a hard copy or tick off in the smart evidence as you go (See smart evidence below)</li> </ul>                                                                                                    |
|                                                                                           | <ul> <li>For your assessment summary – a suggestion is to make notes as you read the portfolio otherwise you are constantly flicking through the collection to find what you needed.</li> </ul>                                                                                                    |
|                                                                                           | <ul> <li>As with a hard copy the more you complete the better you will find what will work for<br/>you in the assessment process</li> </ul>                                                                                                    |
|                                                                                           | <ul> <li>NB: Manager Support and Details: there is no 'tick' box for Manager support, the<br/>manager must state their support for the level applied.</li> </ul>                                                                                                    |
|                                                                                           | <ul> <li>Manager must have included their details on the Manager declaration page. Ensure<br/>you have their position and area of practice. Request this if it is not in the portfolio</li> </ul>                                                                                                    |
| Requesting further evidence:                                                              | Applicant further evidence: On feedback from assessors it appears to be easier to<br>type up the evidence request on a word document and then copy and paste it into the<br>'comments box'. The applicant will get one email with all you are requesting. Save<br>this word doc request as you would the summary                                                                                                    |
|                                                                                           | <ul> <li>Applicant further evidence can be requested by the 'comments box'</li> <li>&gt; the curser into the 'Add comment' box, write what it is you require</li> </ul>                                                                                                    |
|                                                                                           | <ul> <li>make comment public YES, (this will only be view by you and the applicant)</li> <li>&gt; comment cancel to post it. The applicant will receive an email notification.</li> </ul>                                                                                                    |
|                                                                                           | to post it. The applicant will receive an email notification.                                                                                                    |
|                                                                                           | <ul> <li><u>Peer Appraiser/Manager/NE</u> requesting further evidence: Please request via the<br/>email address if this is in the portfolio, if the portfolio does not have the email<br/>address please contact the PDRP office for assistance.</li> </ul>                                                                                                    |
|                                                                                           | You will then need to copy and paste the request and the reply into the 'comments box' so the evidence is in the ePortfolio                                                                                                    |
| Smart Evidence<br>to sign off the<br>applicant to Met or<br>Met with further<br>evidence: | Page one of the collection: <u>PDRP Assessors Assessment Tool</u>                                                                                                    |
|                                                                                           | Office use only column > on the O                                                                                                    |
|                                                                                           | ○ The edit box will appear  Assessment  Ready for assessment   Ready for assessment   Read |
|                                                                                           | Save Cancel                                                                                                    |
|                                                                                           | <ul><li>&gt; ready for assessment V</li></ul>                                                                                                    |
|                                                                                           | <ul> <li>Ready for assessment</li> <li>Not met</li> </ul>                                                                                                    |
|                                                                                           | o Met with Further Evidence                                                                                                    |
|                                                                                           | Met     Are the entires for our programme it will always be 'Met' or 'Met with Further.                                                                                                    |
|                                                                                           | <ul> <li>Are the options, for our programme it will always be 'Met' or 'Met with Further<br/>Evidence'</li> </ul>                                                                                                    |
|                                                                                           | <ul> <li>This will change the O.</li> </ul>                                                                                                    |
|                                                                                           | <ul> <li>Saveyou complete the above steps for each of the requirement rows</li> </ul>                                                                                                    |
|                                                                                           |                                                                                                    |

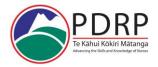

## **ePortfolio Guide for Assessors**

Te Kahui Kokiri Matanga PDRP Waitaha Canterbury

| PDRP Assessors         | o PDRP Assessors Assessment Tool and Declaration, (Usually) Page 3 of the collection                              |
|------------------------|----------------------------------------------------------------------------------------------------|
| assessment Tool &      | The first half of this page is ONLY a reminder for the assessor to check on sign off's,                           |
| Declaration Page:      | please ignore this part of the page as it will not change with the 'ticks' completed in                           |
|                        | page one (smart evidence)                                                                                         |
| Declaration 1          | o Scroll down to the declaration 1                                                                                |
|                        | Copy (ctrl C) the relevant sections (from 'The evidence to requirements')                                         |
|                        |                                                                                                    |
|                        | O (Deleting what is not relevant and the instructions)                                                            |
|                        | Change the 'make public to <b>No</b> until the assessment is complete > Save to save your                         |
|                        | comments but the applicant cannot see them.                                                                       |
|                        | Once assessment is complete ensure the comment Make public is 'Yes'                                               |
|                        | > 'Place Feedback' (the applicant can see this now)                                                               |
|                        | FYI: If you cancel what you have in the box will not save your comment                                            |
| Assessment summary:    | , , , , , , , , , , , , , , , , , , , ,                                                                           |
|                        | assessment. Once completed copy and paste this into the Declaration 2 feedback box as per the instructions below. |
|                        | o Please sign off you feedback with your name, role, date, area of work, hours taken to                           |
|                        | assess.                                                                                                    |
|                        | Keep a copy of this assessment summary safe on you work hard drive as you would                                   |
|                        | the hard/paper copy.                                                                                              |
| Declaration 2:         | o Page 3 of the collection                                                                                        |
|                        | o Scroll down to the declaration 2                                                                                |
|                        | Copy (ctrl C) the relevant sections (from 'The evidence to requirements')                                         |
|                        | > 'Place Feedback' and edit box will appear Paste (ctrl V)                                                        |
|                        | O (Deleting what is not relevant and the instructions)                                                            |
|                        | Change the 'make public to <b>No</b> until the assessment is complete                                             |
|                        | Copy and paste the completed assessment summary under the heading you have                                        |
|                        | copied                                                                                                    |
|                        | o Ensure the comment Make public is <b>yes</b>                                                                    |
|                        | > 'Place Feedback' (the applicant can see this now)                                                               |
| Once completed         | Please email your local PDRP office to advise them that you have completed your                                   |
| ePortfolio assessment: |                                                                                                    |
|                        | complete.                                                                                                    |
|                        | o <b>DO NOT 'release'</b> the portfolio as there are still some administrative tasks that need                    |
|                        | to be undertaken by the PDRP office team before it is 'released' to the applicant.                                |
| Notes:                 | Currently if you are unsure of the role of the person signing off the portfolio. Send                             |
|                        | them an email via the name provided in the portfolio requesting the information.                                  |
|                        | and an area and the name provided in the partition requesting the information.                                    |
|                        |                                                                                                    |